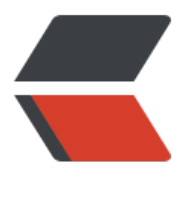

链滴

# 设计模式 |1[0 模](https://ld246.com)板方法模式

作者:qq692310342

- 原文链接:https://ld246.com/article/1569466211024
- 来源网站:[链滴](https://ld246.com/member/qq692310342)
- 许可协议:[署名-相同方式共享 4.0 国际 \(CC BY-SA 4.0\)](https://ld246.com/article/1569466211024)

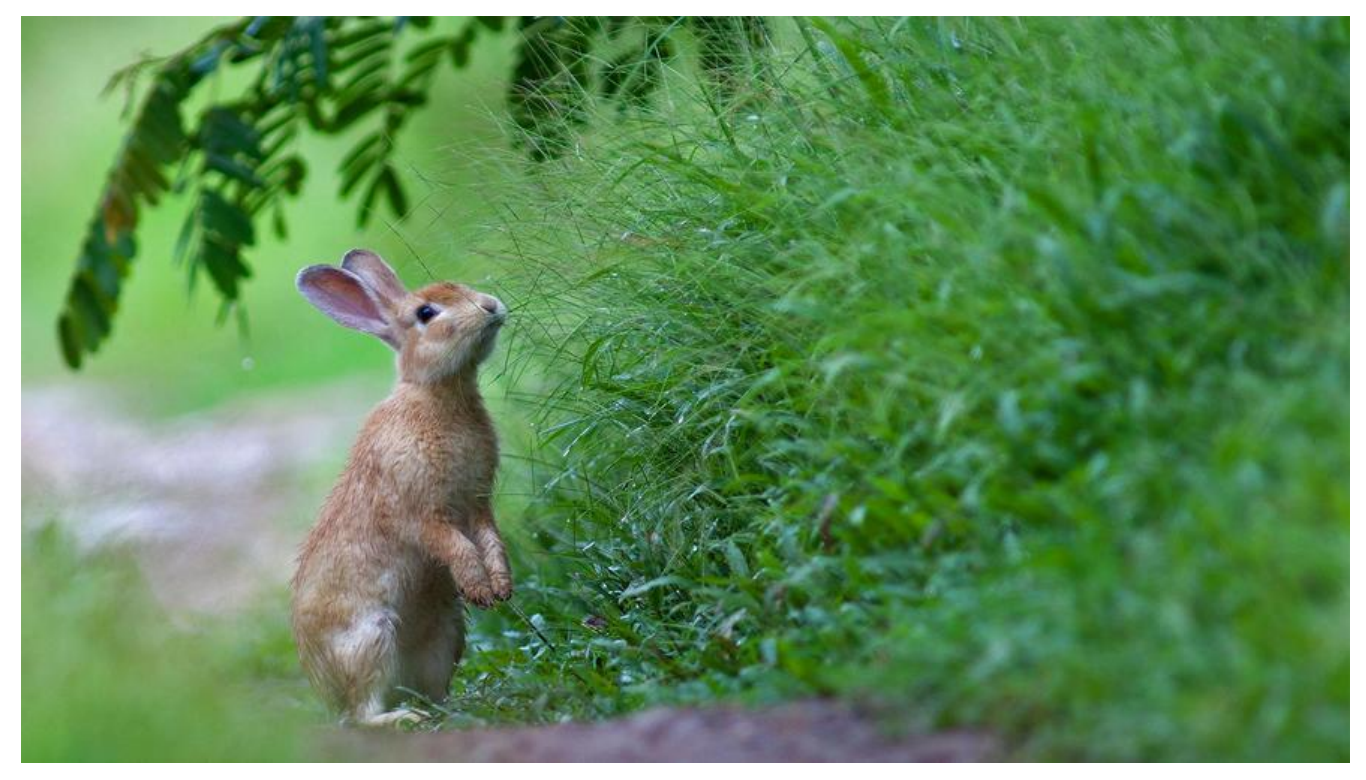

## **开头说几句**

博主的博客地址: https://www.jeffcc.top/

博主学习设计模式用的书是Head First的《设计模式》,强烈推荐配套使用!

# **什么是模板[方法模式](https://www.jeffcc.top/)**

权威定义:

模板方法模式在一个方法中定义一个算法的骨架,而将一些步骤延迟到子类中。模板方法使得子类可 在不改变算法结构的情况下,重新定义算法中的某些步骤。

博主的理解:

模板方法其实就是封装了不变的部分,对外开放了对变化的部分的拓展,通过使用final修饰的方法达 实现的一个算法的骨架,并且将算法的需要被延迟加载的方法修饰为abstract方法。同时也可以使用 子的思路来进一步拓展。

## **模板方法模式与工厂模式**

回顾工厂方法模式定义:工厂方法模式定义了一个创建对象的接口,但是由子类决定实例化的类是哪 个。工厂方法让实例化延迟到了子类。

相似之处:大家都是将实现延迟到了子类,并且将不变的部分封装在父类,并且都是通过抽象类的继 方式实现的。

不同之处:模板方法是通过final修饰的算法骨架实现的,而我们的工厂方法模式是通过定义的不变部 到顶层工厂中,并没有限制子类的对于父类的工厂的修改。

## **设计原则**

1. 依赖倒置原则,要依赖拙家,不要依赖具体类,具体做法是需要高层组件(工))和底层组件(头 类)之间不要有太多的依赖关系,而是可以通过一个共同的抽象类(工厂产生的对象)来实现依赖倒 。

- 2. 多用组合,少用继承。
- 3. 针对接口编程, 而不是针对实现编程。
- 4. 为交互对象之间的松耦合设计而努力。
- 5. 类应该对外开放拓展,对修改关闭。
- 6. 依赖抽象,不依赖具体类。
- 7. 最少知识原则。

8. 好莱坞原则:别来找我,我会找你的;意思是将决策权交给高层模块中,以决定什么时候调用底层 块,在模板方法中体现就是使用倒钩的方法,让底层的组件将自己倒挂在高层超类中,而是否调用是 过顶层决定的。

## **设计要点**

- 1. 巧用钩子,好莱坞原则;
- 2. 算法核心要通过final修饰以防被修改;
- 3. 必须子类实例化的方法需要通过abstract修饰;

## **设计实例**

#### **设计背景**

设计一个制作奶茶的模板方法,并且实例化几款具体的奶茶制作;

#### **设计思路**

首先我们需要将制作奶茶的大体步骤抽取出来,作为核心算法:

- 1、增加配料(延迟到子类)
- 2、加水(公共部分)
- 3、搅拌机搅拌(公共部分)
- 4、加冰(使用钩子,不是每个都要加 但是默认加冰)
- 5、包装机包装(公共部分)
- 6、摇匀(公共部分)
- 7、提醒奶茶制作成功(延迟到子类)

#### **项目类图**

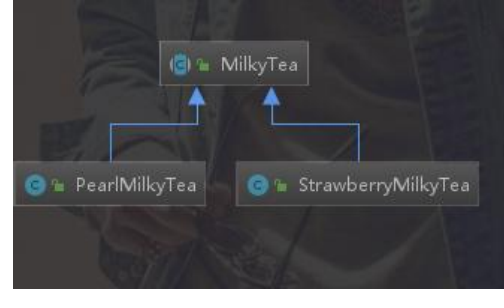

## **项目结构**

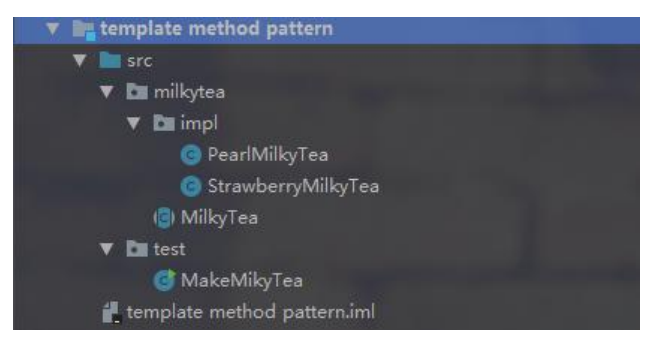

## **奶茶模板方法**

#### package milkytea;

```
/**
 * 奶茶的制作超类 模板方法
 */
public abstract class MilkyTea {
   /**
   * 抽象出一层final的制作奶茶的算法
   */
   public final void createMilkyTea() {
     addIngredients();
     addWater();
     stir();
     //钩子函数的体现 好莱坞原则的体现
     if(addIceOrNot()){
       addIce();
     }
     packaging();
     shakeUp();
     makeSuccess();
   }
   /**
   * 添加配料的方法
   * 延迟到子类实现
   */
   public abstract void addIngredients();
   /**
   * 添加水
```

```
 * 公共部分
 * 父类提供实现
 */
 public void addWater() {
   System.out.println("奶茶加水成功!");
 }
 /**
 * 搅拌
 * 公共部分
 * 父类提供实现
 */
 public void stir() {
   System.out.println("奶茶搅拌成功!");
 }
 /**
 * 加冰
 * 使用钩子(在算法中体现)
 */
 public void addIce() {
   System.out.println("奶茶加冰成功!");
 }
 /**
 * 使用一个方法来让子类实现,是否加冰
 *
 * @return true 加冰 false 不加
 */
 public boolean addIceOrNot() {
   return true;
 }
 /**
 * 包装
 * 公共部分
 * 父类提供实现
 */
 public void packaging() {
   System.out.println("奶茶包装成功!");
 }
 /**
 * 摇匀
 * 公共部分
 * 父类提供实现
 */
 public void shakeUp() {
   System.out.println("奶茶摇匀成功!");
 }
 /**
 * 制作成功的提醒
 * 延迟到子类
```

```
\mathbf{r} public abstract void makeSuccess();
```
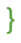

### **珍珠奶茶实现**

package milkytea.impl;

import milkytea.MilkyTea;

```
/**
 * 制作珍珠奶茶
 */
public class PearlMilkyTea extends MilkyTea {
  /**
   * 添加原料
   */
   @Override
   public void addIngredients() {
     System.out.println("珍珠奶茶添加:珍珠+椰果");
   }
   @Override
   public void makeSuccess() {
     System.out.println("珍珠奶茶制作成功!");
   }
}
```
#### **草莓奶茶实现**

package milkytea.impl;

import milkytea.MilkyTea;

```
/**
 * 制作草莓奶茶
 */
public class StrawberryMilkyTea extends MilkyTea {
   /**
   * 添加原料
   */
   @Override
   public void addIngredients() {
     System.out.println("草莓奶茶添加:草莓+果冻");
   }
   //体现钩子 重写不加冰
   @Override
   public boolean addIceOrNot() {
     return false;
```

```
 }
   @Override
   public void makeSuccess() {
      System.out.println("草莓奶茶制作成功!");
   }
}
```
#### **测试**

package test;

```
import milkytea.MilkyTea;
import milkytea.impl.PearlMilkyTea;
import milkytea.impl.StrawberryMilkyTea;
```

```
/**
 * 测试做奶茶
 */
public class MakeMikyTea {
   public static void main(String[] args) {
     //创建珍珠奶茶实例
     MilkyTea peralMilkyTea = new PearlMilkyTea();
     //创建草莓奶茶实例
     MilkyTea strawberryMilkyTea = new StrawberryMilkyTea();
```

```
 //做奶茶
 peralMilkyTea.createMilkyTea();
 System.out.println("-----------------------------");
 strawberryMilkyTea.createMilkyTea();
```
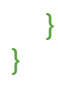

## **输出**

珍珠奶茶添加:珍珠+椰果 奶茶加水成功! 奶茶搅拌成功! 奶茶加冰成功! 奶茶包装成功! 奶茶摇匀成功! 珍珠奶茶制作成功! ----------------------------- 草莓奶茶添加:草莓+果冻 奶茶加水成功! 奶茶搅拌成功! 奶茶包装成功! 奶茶摇匀成功! 草莓奶茶制作成功!

# **回到定义**

相信大家看完上面写的小demo可以很明显的看出模板方法的特点了:核心算法通过final修饰防止被 改, 算法中不变的部分由父类实现, 变化的部分封装成abstract方法延迟到子类实现, 钩子函数的巧 利用实现了子类管理是否使用父类的组件,在这里我们的父类是一个底层组件,子类是属于高层组件 所以我们实现了好莱坞原则。

END 2019年9月26日10:50:01